# MS Office 2016: Publisher for Beginners

## Why use Publisher?

- Publisher is a useful tool for laying out content for publication whether using the templates or working from scratch
- Publisher enables users to create simple greeting cards, labels, business cards, as well as the more complex publications such as yearbooks, catalogs, newspapers and newsletters.

## Important Info:

When you open the program, you will see this:

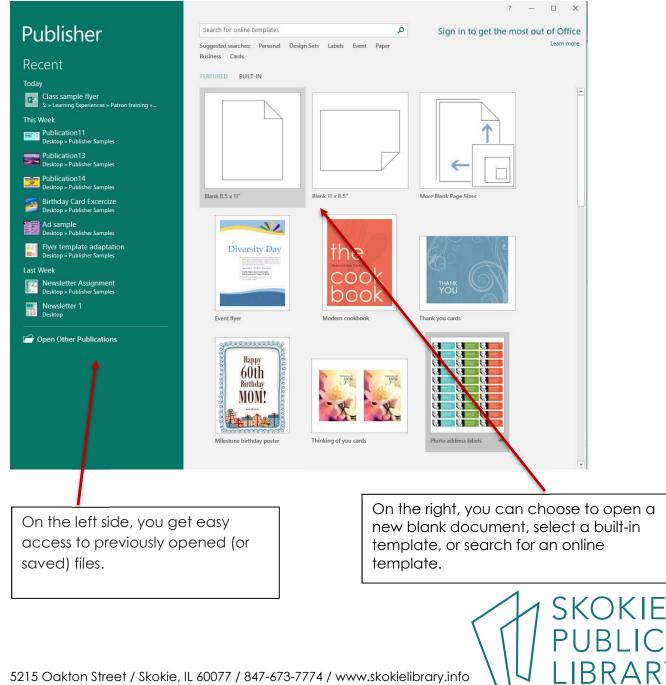

### The Publisher Workspace:

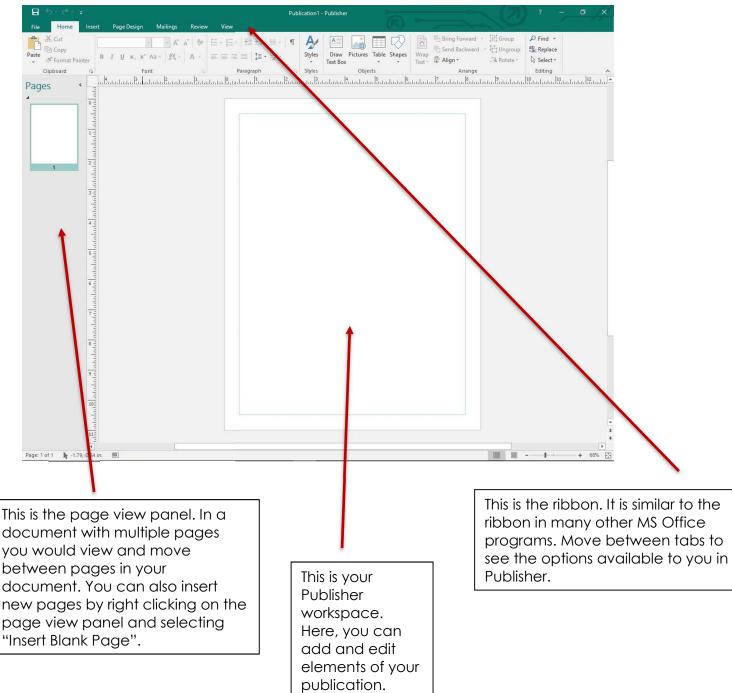

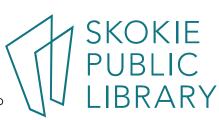

#### A Quick Tour of the Publisher Ribbon:

| Ð    | Publication1 - Publisher                                                                                                    |                                                                                                    | Tł                                                                                                 |
|------|----------------------------------------------------------------------------------------------------|----------------------------------------------------------------------------------------------------|----------------------------------------------------------------------------------------------------|
| Info | Info                                                                                                    |                                                                                                    | •                                                                                                  |
|      | <section-header><section-header><section-header><section-header><section-header><section-header><section-header><section-header><section-header></section-header></section-header></section-header></section-header></section-header></section-header></section-header></section-header></section-header> | <section-header> Publication Properties •     Terguita     Series     Color Mode        ROB     Color Mode        ROB     Color Mode        ROB     Color Mode        ROB     Color Mode        Color Mode     Color Mode        ROB     Color Mode        Color Mode        Color Mode     Color Mode        Color Mode     Color Mode        Color Mode        Color Mode     Color Mode        Color Mode        Color Mode        Color Mode     Color Mode        Color Mode        Color Mode        Color Mode     Color Mode        Color Mode         Color Mode         Color Mode         Color Mode         Color Mode         Color Mode              Color Mode              Color Mode              Color Mode              Color Mode              Color Mode              Color Mode                     Color Mode</section-header> | •<br>to<br>•<br>""<br>•<br>•<br>•<br>•<br>•<br>•<br>•<br>•<br>•<br>•<br>•<br>•<br>•<br>•<br>•<br>• |
|      |                                                                                                    |                                                                                                    | su<br>Tł                                                                                           |

he "File" tab menu:

"Info"- information related o your document;

the option to create a 'New" file;

the option to "Open" the reated file;

"Save" the current file or Save As" the new file;

"Print":

"Share" via email (but only you have set up an email oftware on your computer uch as "Outlook" or "Mozilla hunderbird");

- "Export" (as a .pdf file or .html, as well as preserving the file for use with professional • printers);
- access to the MS Office "Account";
- The general program "Options".
- You can exit the File Menu by clicking the back arrow at the top of the menu options.

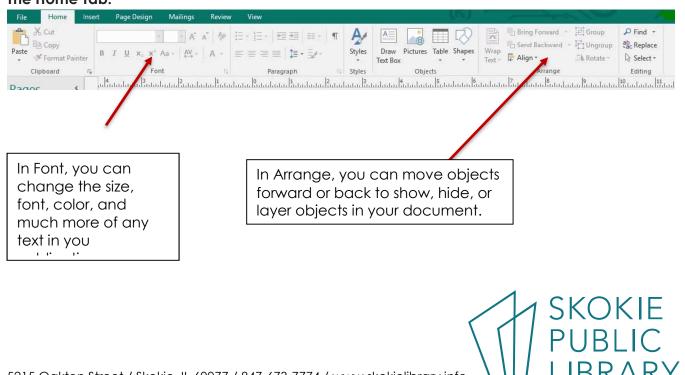

### The Home Tab:

#### Insert Tab:

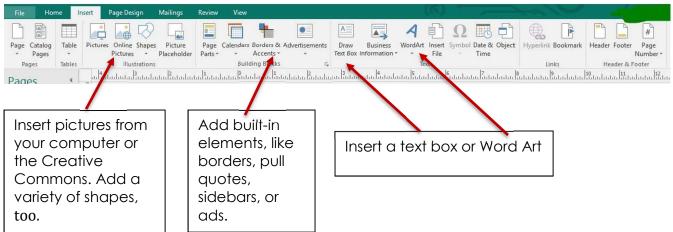

#### Page Design Tab:

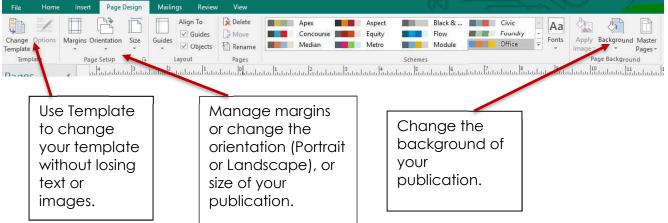

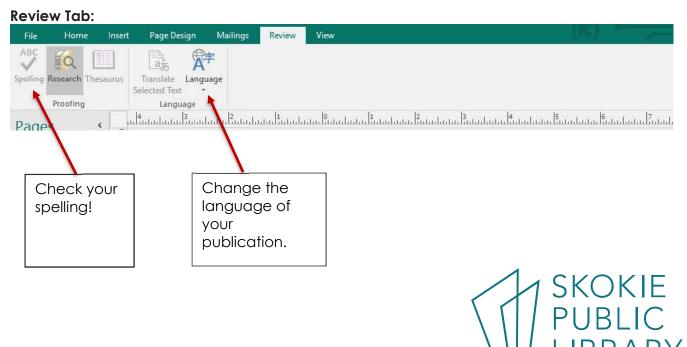

5215 Oakton Street / Skokie, IL 60077 / 847-673-7774 / www.skokielibrary.info

#### View Tab:

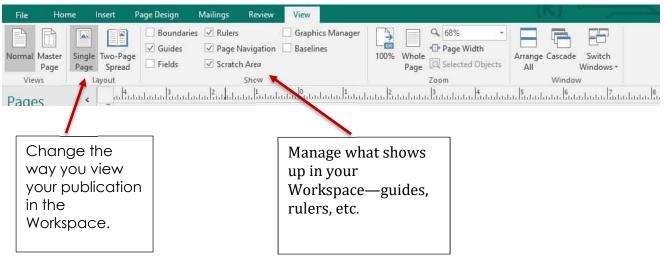

#### Where to learn more:

MS Office Website: http://tinyurl.com/msofficepublisher https://www.gcflearnfree.org/publisher2010/

Lynda.com (login via library website) search for: "Publisher 2016 Essential Training" Gale Courses (login via library website) search for: "Introduction to Microsoft Publisher 2013"

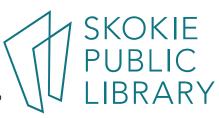